```
# Each directory to which Apache has access can be configured with respect
# to which services and features are allowed and/or disabled in that
# directory (and its subdirectories).
#
# First, we configure the "default" to be a very restrictive set of
# features.
#
```
<IfModule mod\_rewrite.c>

RewriteEngine on

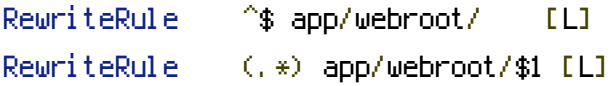

</IfModule>